## HOW TO FILE A CLAIM **USING THE ICE SYSTEM**

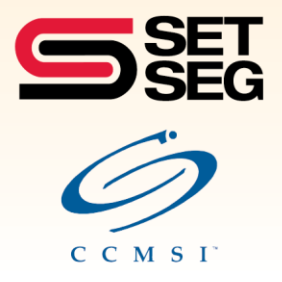

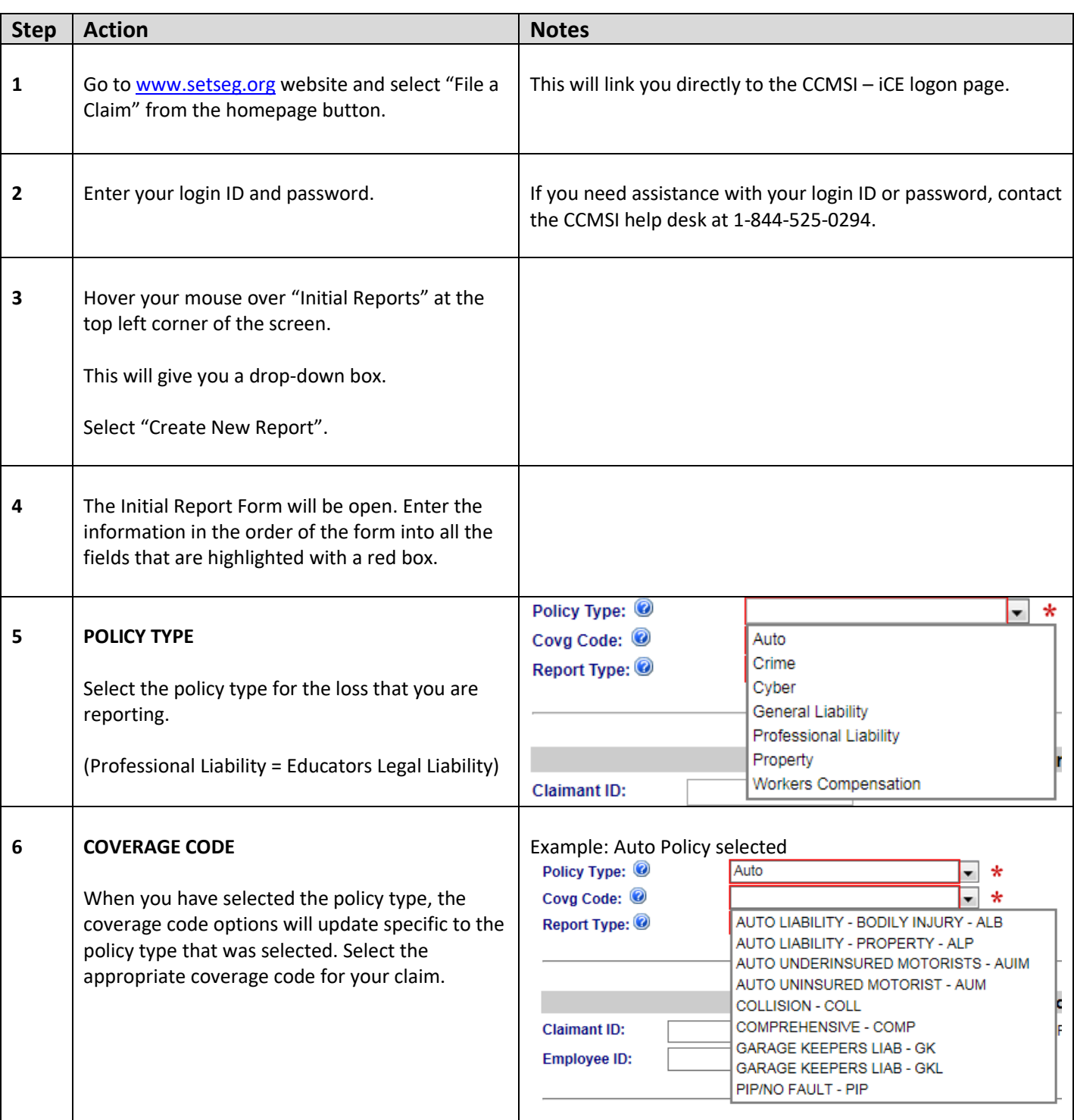

## HOW TO FILE A CLAIM **USING THE ICE SYSTEM**

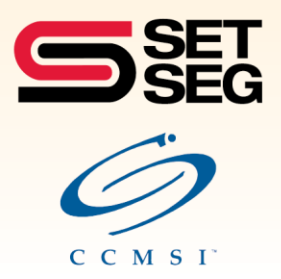

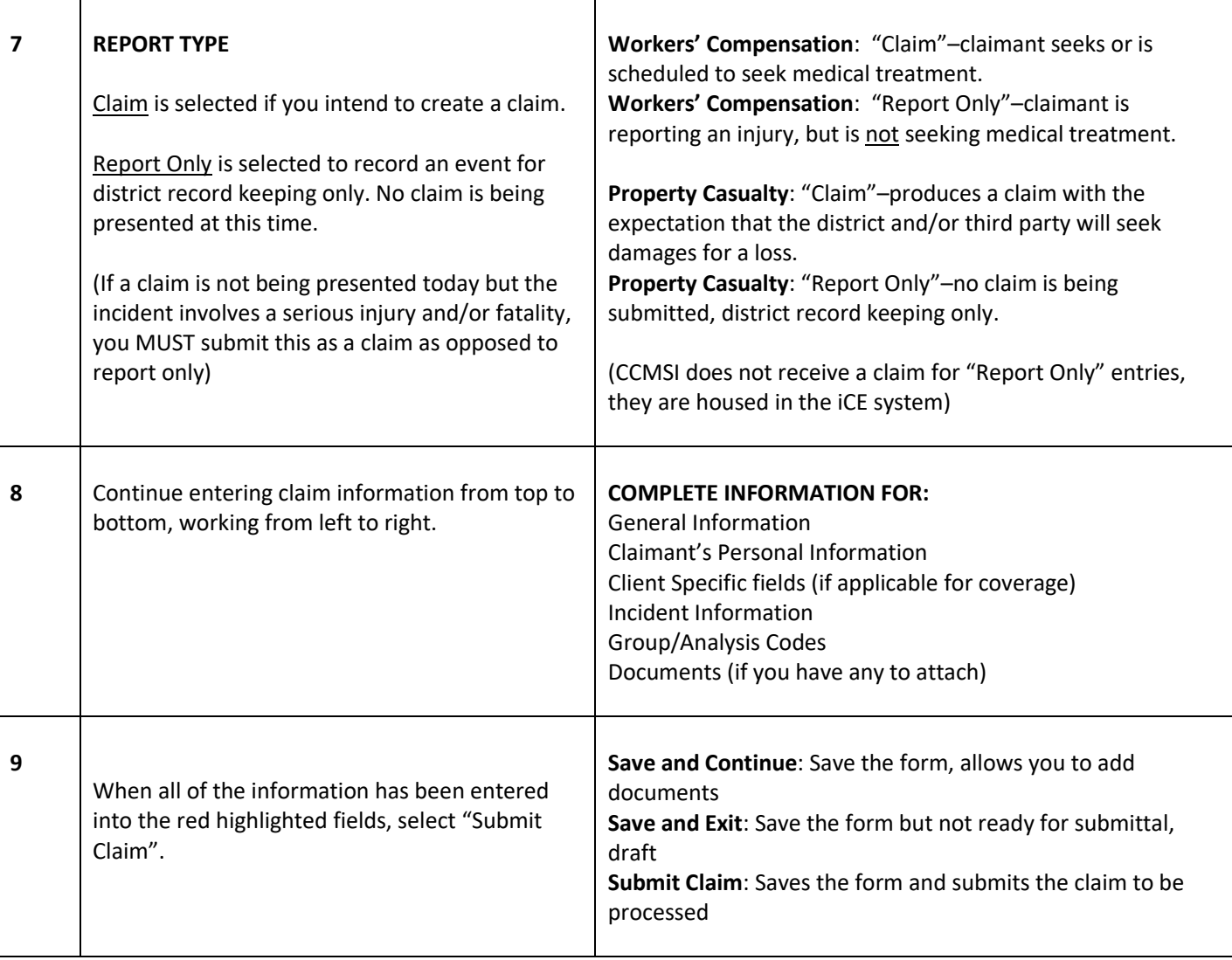

\* **NOTE:** Your 6-digit authentication code will expire if you do not log into the iCE system within six months.